# **LupSeat: A Randomized Seating Chart Generator to Prevent Exam Cheating**

Dr. Joël Porquet-Lupine &, Hiroya Gojo, Philip Breault

ACM Technical Symposium on Computer Science Education – SIGCSE 2022

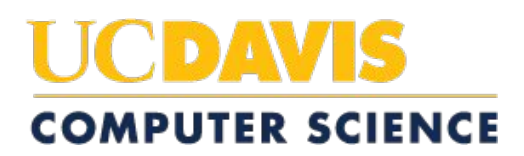

## Motivation

- I teach mostly large undergraduate classes, with a couple of written exams per class (e.g., midterm + final)
- Seating policy difficult to verify
	- *○* "You may not sit next to any students with whom you study or have studied, or spend time socially."
- Experiment in Spring quarter 2019

**O4** 

 $G<sub>3</sub>$ 

**J9** 

C102

E108

G109  $0100$ 

- 198 students in a 291 seat lecture hall
- Manual seating chart

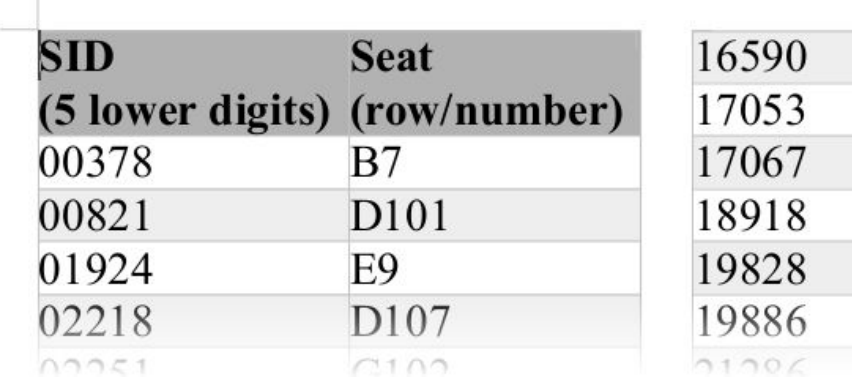

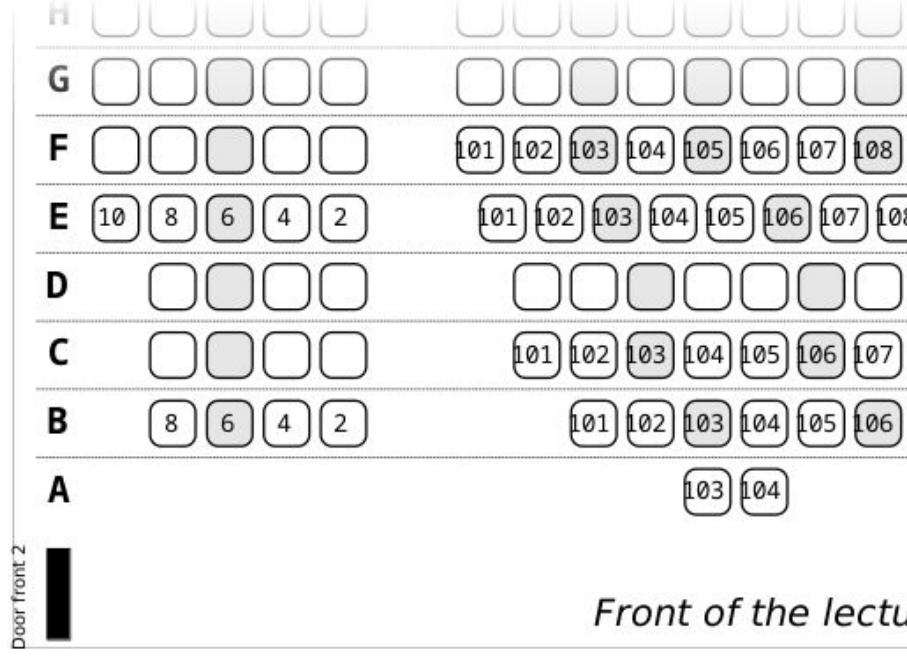

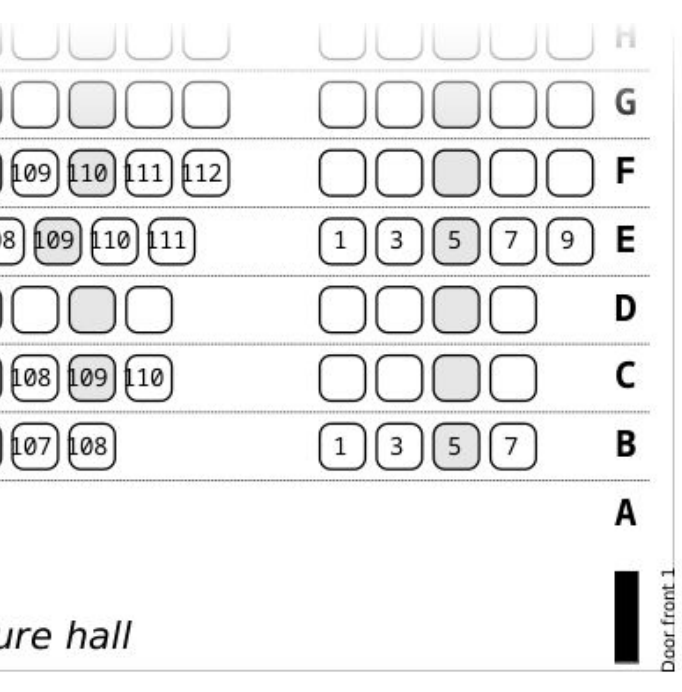

## Background

- Cheating in CS has become an important concern
	- Study<sup>[1]</sup> found that 10% of the students cheated in the exams of a general science course at a top university!
- However, cheating drops if seating locations are randomly assigned
- Manually assigning seats can be a time-consuming process
	- Especially for large-enrollment classes (100+ students)
- Existing software solutions valid mostly for small classes only
	- Require significant human intervention
	- Offer only basic features

[1] Steven D Levitt and Ming-Jen Lin. 2015. Catching Cheating Students. Working Paper 21628. National Bureau of Economic Research. https://doi.org/10.3386/w21628

## Overview

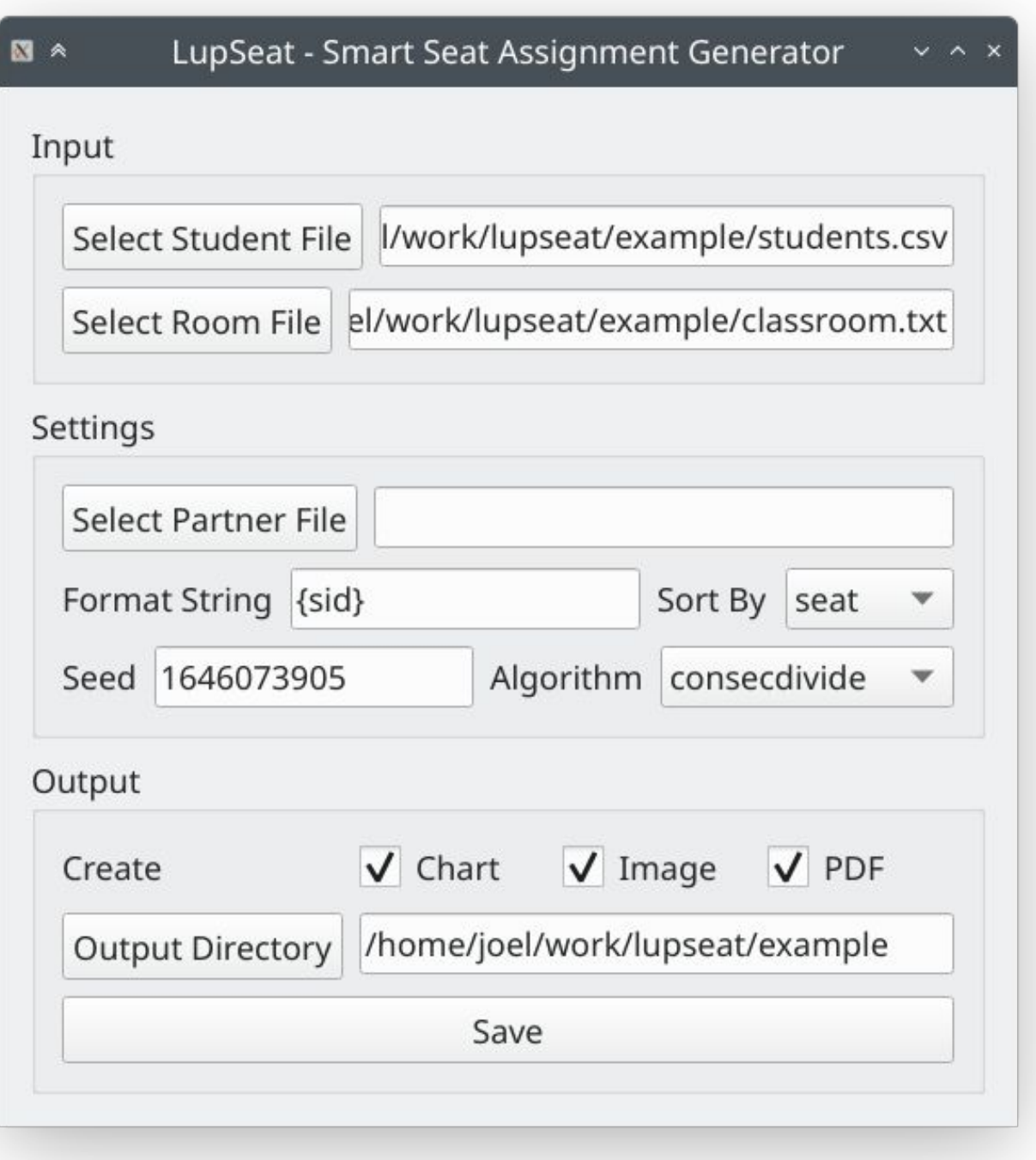

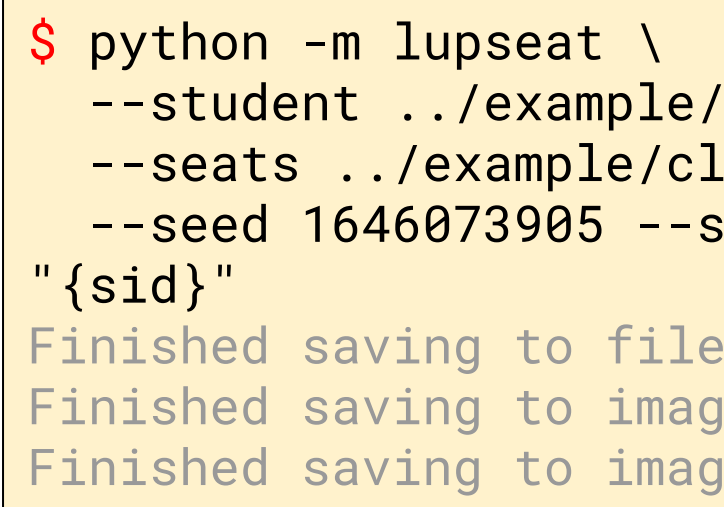

○ CSV-formatted student roster

- Generates randomized seating charts from
	-
	- Textual representation of classroom
	-
- Graphical and command-line interfaces

students.csv \  $-$ assroom.txt \ ort\_by seat --fmt

: chart.csv e file: chart.pdf e file: room.jpg

○ And other advanced settings…

Inputs

## ● CSV-formatted student roster

Carree, Heggs, 1378, 1 Ludvig, Quinane, 1821, a Charisse, Scemp, 1924, Hazlett, Michie, 2218, Freedman, Norree, 2251, Aurelia, Besantie, 2794, Leeland, Folbig, 3072, l

## Textual representation of classroom

Seats:  $a[1:1], a[3:5], a[6:9]$  $b[1:5], b[6:9]$  $c[1:5], c[6:9]$  $d[1:5], d[6:9]$  $e[1:5], e[6:9]$ Specifiers:  $b: c[2]$  $a:a[1]$  $l:a[6],b[6],c[6],d[6],e[6]$ 

## **Outputs**

a1,1821 a3,8694 a5,5122 a6,9360 a8,9675 b1,3345

JPG room

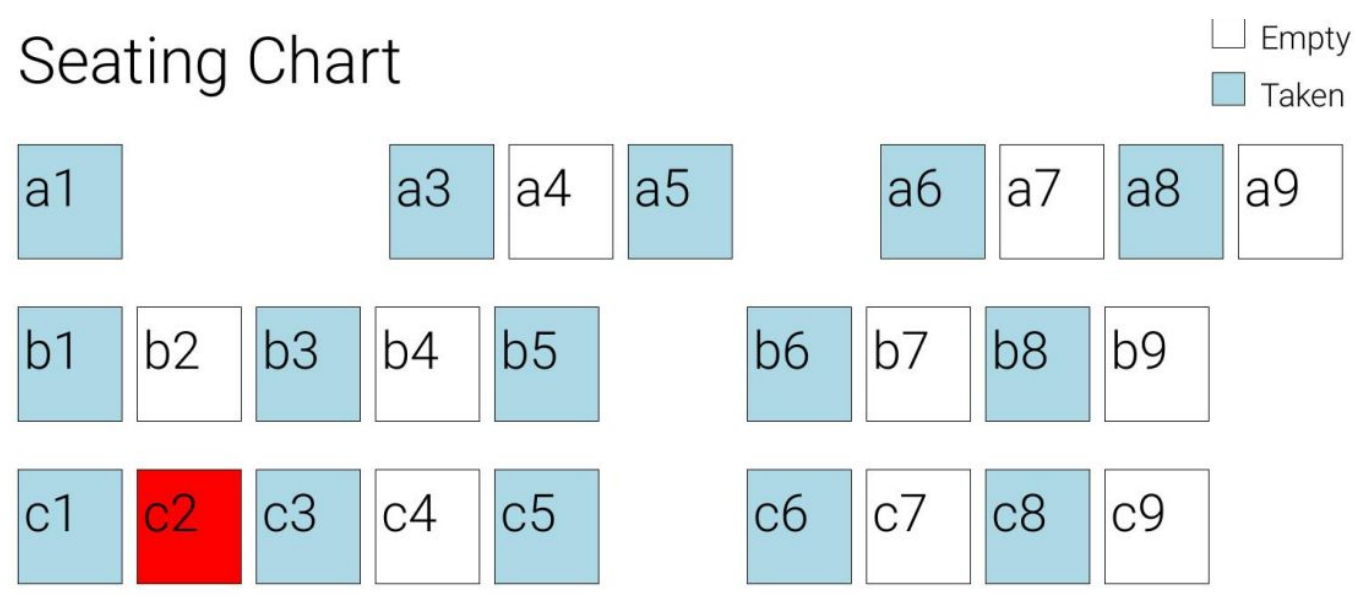

## CSV-formatted/PDF seating chart

## Seating Chart

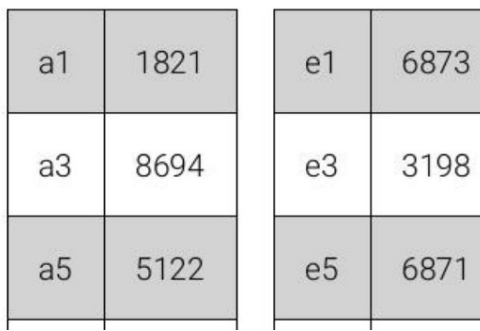

## Broad range of features

- Multi-platform support
	- Windows, MacOS, GNU/Linux
- Specific seat assignment
	- Accessible seating
	- Left-handed students
- List of students who should not be sitting next to one another
	- E.g., project partners
- Customizable output
	- Various image sizes (letter, A4, etc.)
	- Association between seat number and any part of student information

 $--$ fmt "{lname}" or  $--$ fmt "{sid|0,2}"

## Roadmap 2022

- Outreach to interested users
	- Hello SIGCSE 2022!
- Stable version
	- Bug squashing
	- Documentation
	- Smooth multiplatform release process
		- Windows, MacOS, GNU/Linux
- Database of lecture halls
	- UC Davis [\(https://gitlab.com/luplab/lupseat/uc-davis-classrooms/\)](https://gitlab.com/luplab/lupseat/uc-davis-classrooms/-/tree/first_classrooms)
	- Your campus?

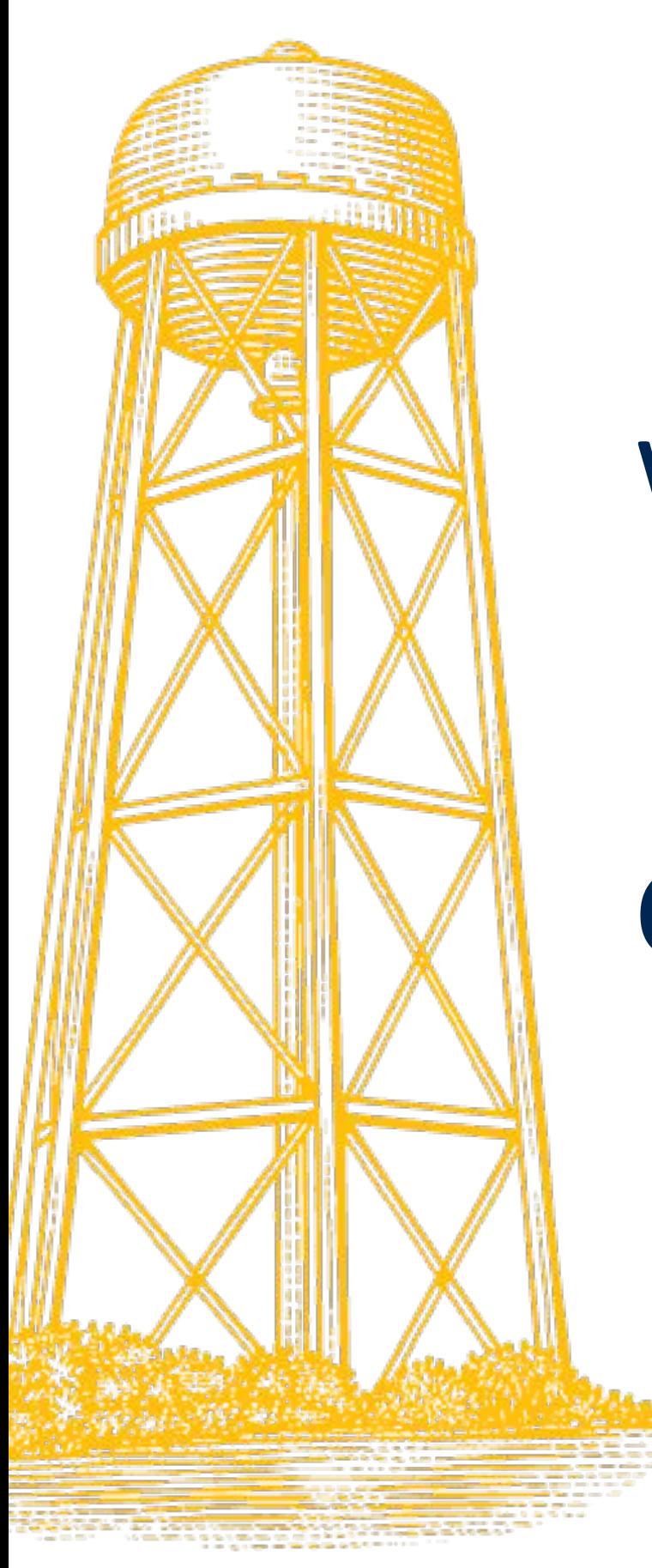

## Website: <https://gitlab.com/luplab/lupseat>

## Contact: [jporquet@ucdavis.edu](mailto:jporquet@ucdavis.edu)

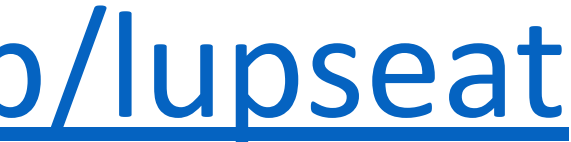

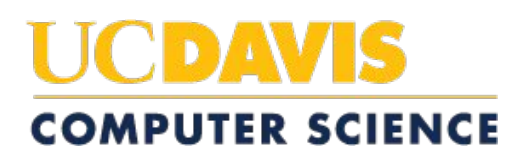